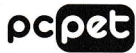

 $220B$ <br> $50T<sub>4</sub>$ <br> $7A$ <br> $107J<sub>4</sub>$ <br> $6KB$ <br> $4,5 kA$ 

**Инструкция по эксплуатации ресоставить на себя в себя в себя в пользовании** в поделении в детель других для моделей: других для моделей: других в. в. других для моделей: других в. в. других для моделей: других в в. други

.<br>Сетевой фильтр предназначен для защиты цепей питания средств вычислительной, аудио-видео и другой электронной техники от импульсных перенапряжений и высокочастотных помех.

Особенности **и сооенности**<br>- Испытан на специализированных стендах<br>- Зацита от импульсных помех<br>- Пять розеток евростандарт с заземляющим контактом<br>- Выключатель с индикатором<br>- Шнур питания с вилкой евростандарт Технические характеристики на на напражение<br>Рабочая частота Раочная частога<br>- Максимальный суммарный ток нагрузки<br>- Максимальная рассеиваемая энергия помехи<br>- Максимальное импульсное напряжение помехи<br>- Максимальный импульсный ток помехи<br>- Время срабатывания ограничителя помехи<br> ни с,<del>.</del><br>1нс<br>15°C до +15°C

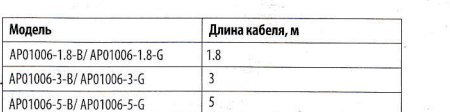

**Подготовка к работе<br>
• Подконовка и в боге с на запешение в положение волонее изделение и должно положение положение положение положения и совере с на совере с на совере с на совере с на совере с на совере с на совере с** точе и мини.<br>Уполнамечение езготовителем для осуществления дет воспроизведении соответствии и для возложения ответственности<br>34 несоответствие продучшии гребованиям технического регламента Таможенного сооза лицо: ООО «Сет **EAL** 

 $\mathcal{B}^{\frac{1}{1-\alpha}}\mathcal{B}^{\frac{1-\alpha}{1-\alpha}}$ 

 $\lambda$ 

 $\tilde{\mathbf{z}}$ 

 $\tilde{\mathcal{L}}$